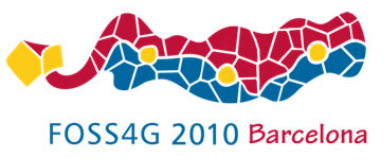

### **FOSS4G 2010 Barcelona, Spain**

### **What You Type Is What You See**

### **Comparing two web-based open source approaches to display the results of spatial SQL queries**

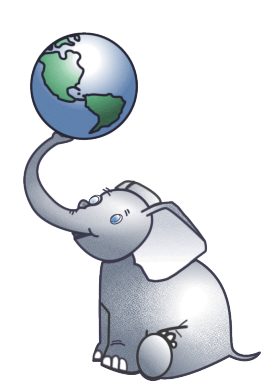

**Marc Jansen, terrestris GmbH & Co. KG Nicklas Avén, postgisonline.org**

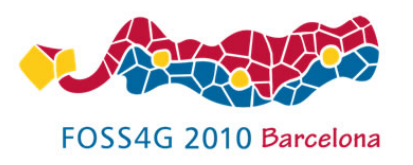

- About us
- Motivation
- Implementation
	- What You Type Is What You See (WYTIWYS)
	- postgisonline.org (PGO)
- Limitations
- Demos
- Future

2010-09-08 | FOSS4G 2010 | M. Jansen, N. Avén: "What You Type..."

## **Outline**

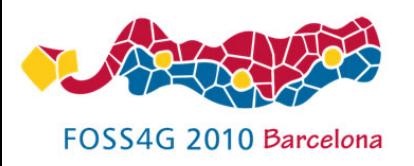

- Marc Jansen
	- application developer for terrestris
	- mainly frontend
	- In love with PostGIS since  $\sim 2006$
- Nicklas Avén
	- Working in the forestry business
	- PostGIS-trunk committer
	- postgisonline.org

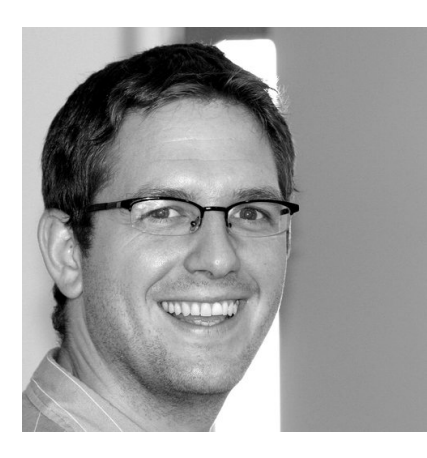

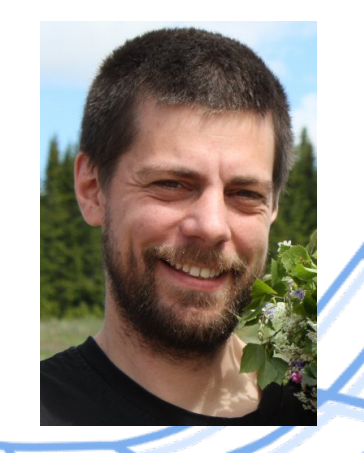

### **About us**

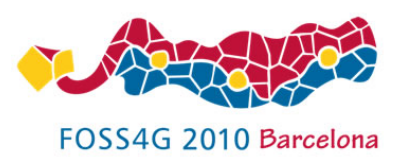

## **What are we talking about?**

- $\bullet$  WebGIS...
- ... with a simple form ...
- ... in which one can enter spatial SQL ...
- ... which gets evaluated on the server ...
- ... that server sends a response ...
- ... which is being displayed on the map ...
- … or:

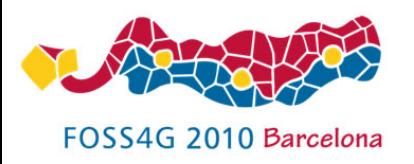

## **What are we talking about?**

```
SELECT ST_Intersection(
  ST_Buffer( 
   ST_GeometryFromText(
    'POINT(40 30)', 4326
   ), 10
 ),
  ST_Buffer(
   ST_GeometryFromText(
    'POINT(30 40)', 4326
   ), 10
 )
)
```
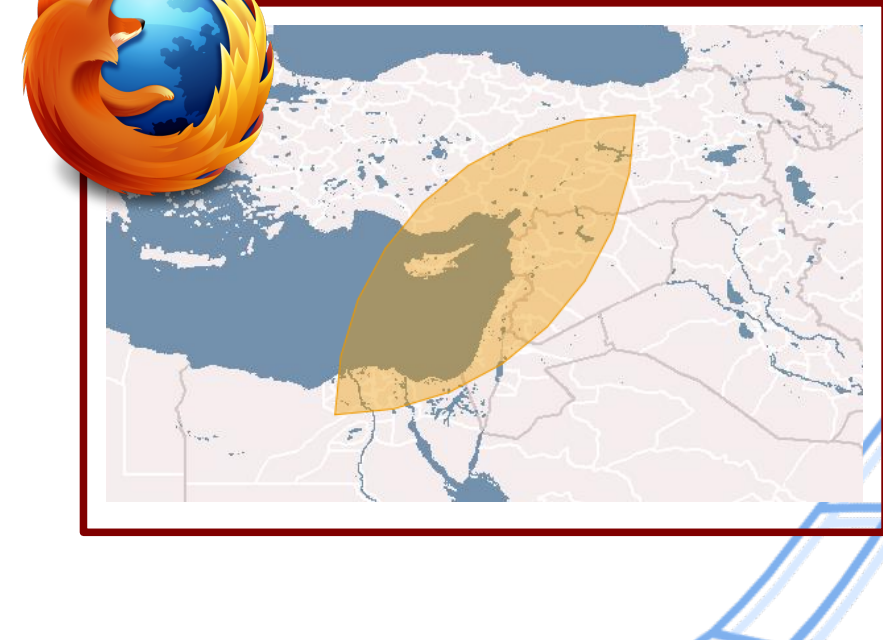

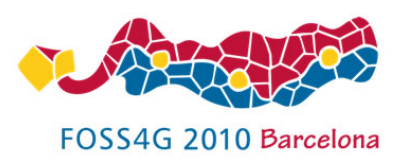

# **Why Nicklas and me?**

• December 2009: Nicklas describes his idea about postgisonline

<http://postgis.refractions.net/pipermail/postgis-devel/2009-December/007909.html>

- December 2009: Marc has a minimal version of WYTIWYS ready...
- ...but cannot publish it until THE BOOK is done
- We had some discussions about different approaches and different motivations

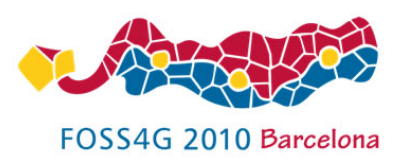

## **Motivation – WYTIWYS**

- OpenLayers book
- About the complete OpenSource GIS stack
- How to visualize PostGIS database functionality?
- In a book about OpenLayers? => with an interactive OL-Map

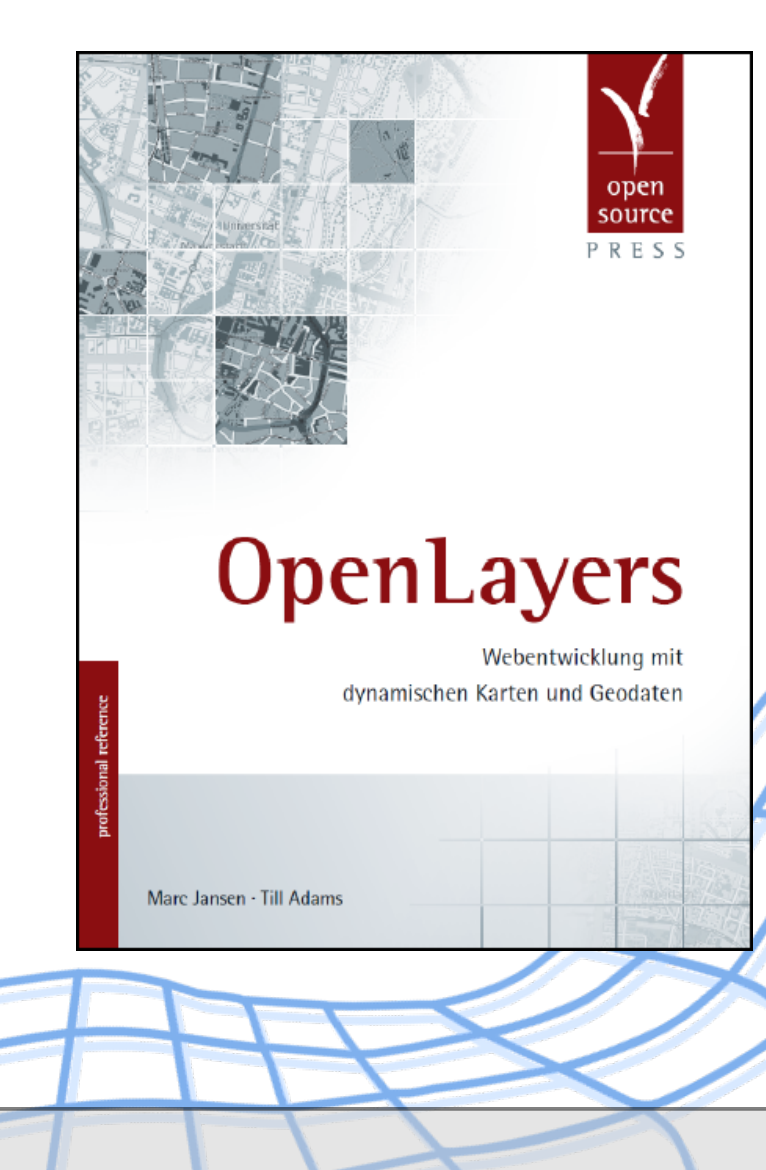

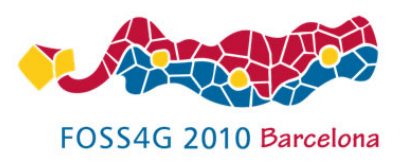

## **Motivation – PGO**

Many people are GIS-people or DB-people. How to make them see the possibilities in using the DB to analyze and process spatial data?

- Trying
	- An easy way to see what spatial sql is all about
- Training
	- When there is more tutorials out there it might be a platform for learning and training
- Showing
	- Shall be an easy way for anyone to show solutions to GIS problems and show cool ways of doing things.

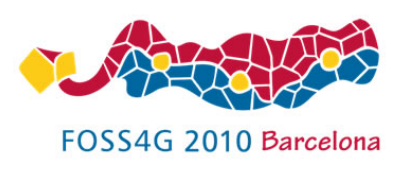

# **Implementation – WYTIWYS**

- Simple: focused on education and comprehensibility
- Proof-of-concept
- Asynchronous requests through OpenLayers
- Data exchange format is Well-Known-Text
- Display SQL-results
	- as vector geometries
	- or as info-alerts

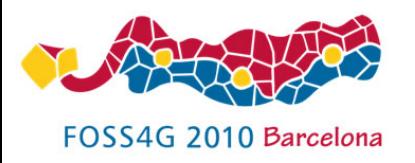

### **Implementation – PGO**

- Just adding "Create table" in front of users query.
- Mapserver produces a transparent gif from the created table

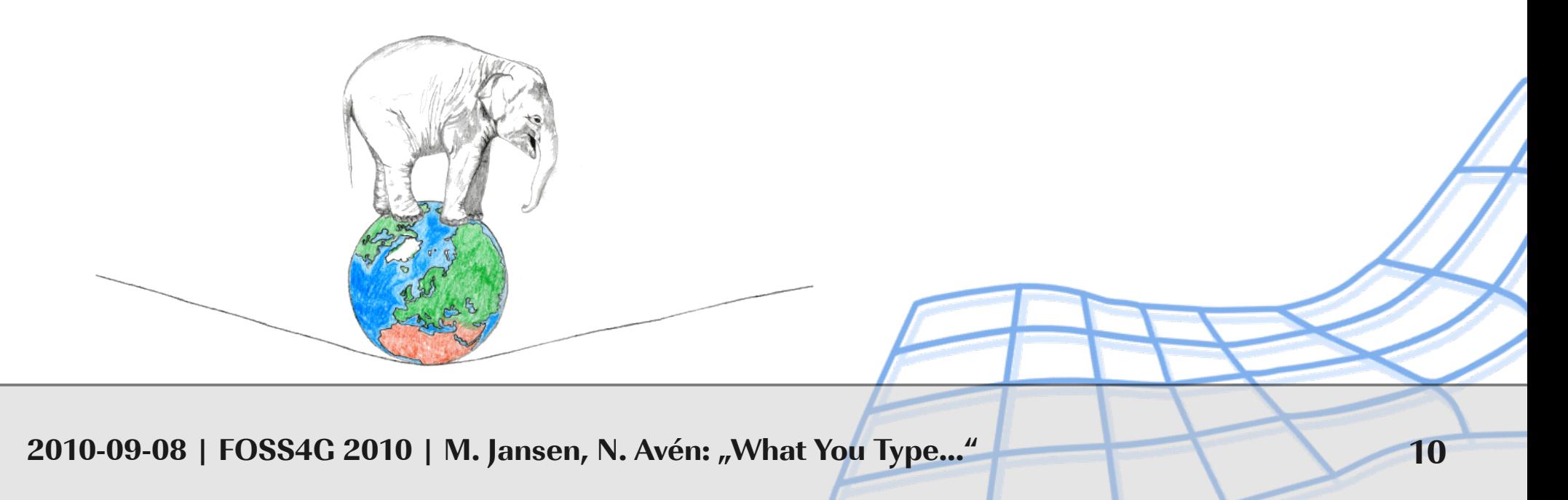

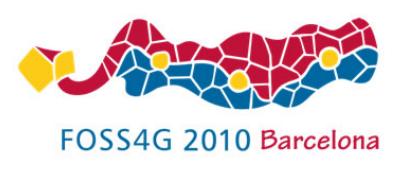

# **Multiuser handling - PGO**

- The table gets named "Map1" plus the session string like: map1f180021ebe27c62bfc91163c9e7290f1
- This makes it possible to reference "my" Map1 when creating Map2
- On every access of the site all tables belonging to sessions unused for half an hour gets erased

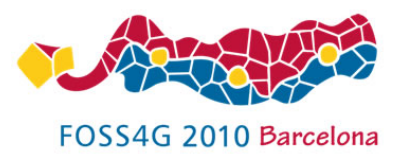

## **Mapserver - PGO**

#### LAYER

NAME 'pointMap1' TYPE point CONNECTIONTYPE postgis CONNECTION "host=127.0.0.1 user=webuser password=XXXXXX dbname=%db % port=5432"

```
DATA "the_geom FROM
(SELECT ST_CollectionExtract(ST_Force_Collection(the_geom),1) as the_geom, idmap1 FROM 
userdata.%relation%) 
as a USING UNIQUE idmap1 USING SRID=%srid%"
```
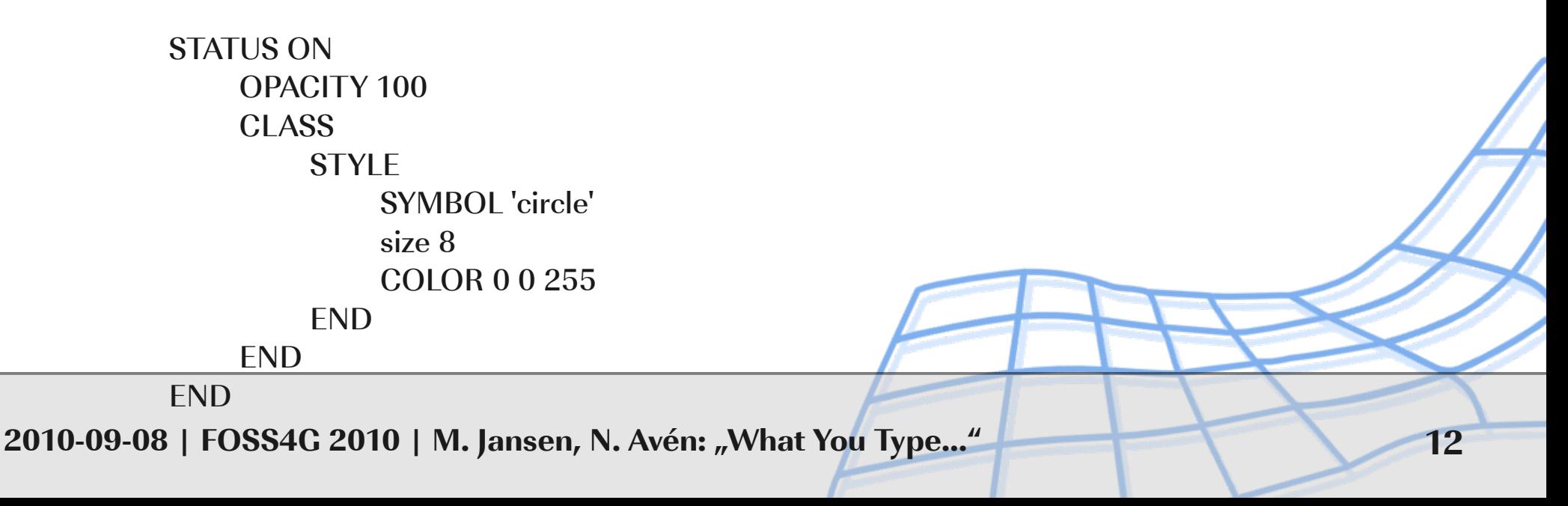

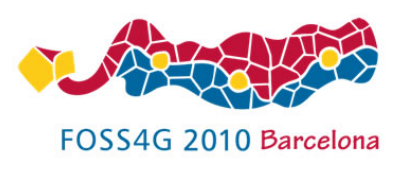

## **Limitations – WYTIWYS**

- Only lon/lat (4326)
- One row and one field
- Not persistent
- Performance of vectors in OpenLayers
- Neither management functions nor geography of PostGIS
- Not a real console
- SQL injection :-)

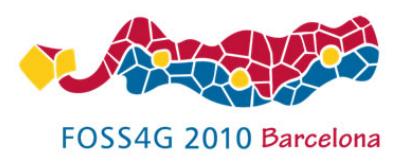

## **Limitations – PGO**

- You can only use SELECT-queries, not update, insert or delete
- The geometry to be shown must be named the\_geom
- You can not use ; inside a query, problem with WKT and **SRID.**
- Not yet supporting new types in PostGIS 2.0

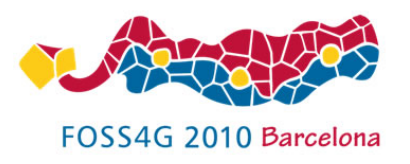

### **Demos**

- <http://openlayers-buch.de/beispiele/chapter-09/postgis-terminal.html>
- [PostGISonline](http://postgisonline.org/map.php?tutorial=http://jordogskog.no/foss4gtut.htm&version=trunk)

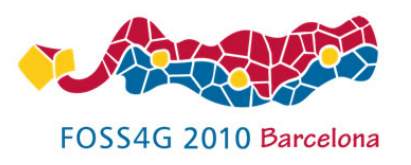

### **Future**

- Remove limitations
- Maybe join forces
- Become a real OS project
- Integration into PostGIS Manual?
- Others see some potential in the idea P. Ramsey:

<http://blog.cleverelephant.ca/2010/02/nyc-sprint-day-3.html> talking about a solution by T. Schaub using GeoScript

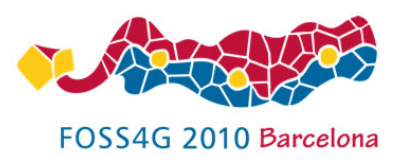

### **References**

● Firefox logo:

[http://upload.wikimedia.org/wikipedia/en/d/d8/Firefox\\_3.5\\_logo.png](http://upload.wikimedia.org/wikipedia/en/d/d8/Firefox_3.5_logo.png)

### • Talk about WYTIWYS at FOSSGIS 2010:

<http://www.fossgis.de/konferenz/2010/events/30.en.html>

• GeoScript

<http://geoscript.org/>

- OpenLayers [http://openlayers.org](http://openlayers.org/)
- PostGIS

[http://postgis.org](http://postgis.org/)

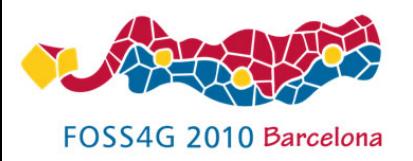

### **Thanks to ...**

### Nicklas is here as a private person and has had financial support to participate in FOSS4G in Barcelona from:

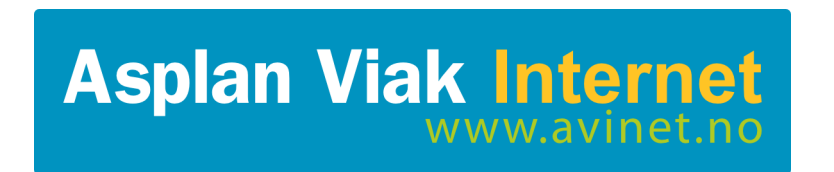

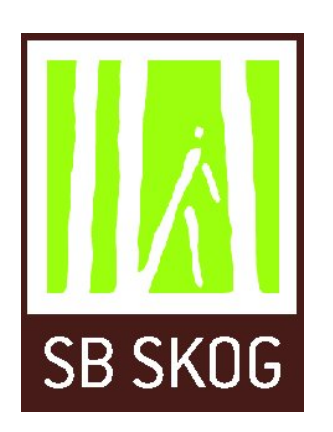

Avinet, the best represented Scandinavian company here at FOSS4G, in other words the company best updated in FOSS4G technologies ...

SB SKOG, a progressive Norwegian Forest management company, and also my employer. Will probably (hopefully) adapt the open source GIS stack soon ...

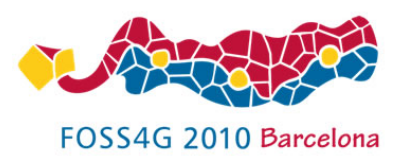

# **Imprint**

### ● Authors:

M. Jansen, [jansen@terrestris.de](mailto:jansen@terrestris.de) N. Avén, [nicklas.aven@jordogskog.no](mailto:nicklas.aven@jordogskog.no)

### • Licence:

<http://creativecommons.org/licenses/by/3.0/>

<http://openlayers-buch.de/beispiele/chapter-09/postgis-terminal.html>

<http://postgisonline.org/>